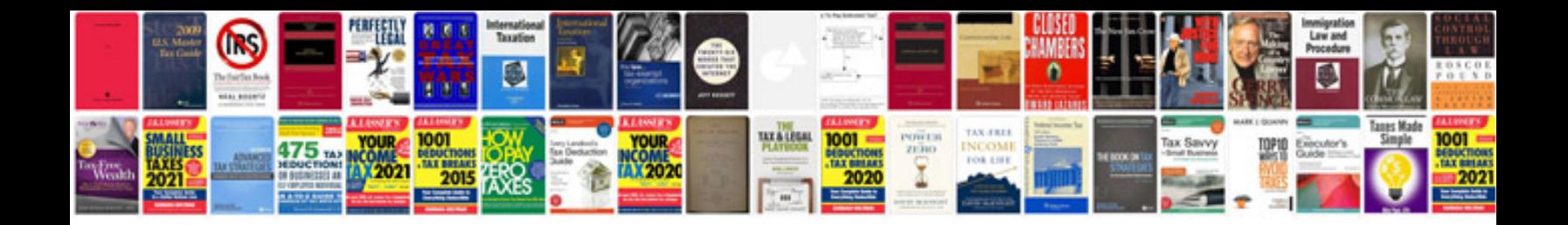

**Ktc trim tool set**

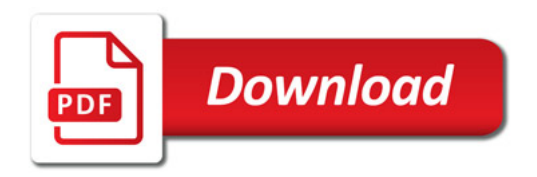

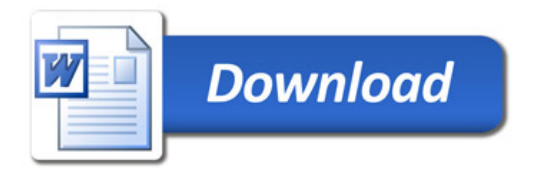